Федеральное государственное бюджетное образовательное учреждение высшего образования **«Санкт-Петербургский государственный университет промышленных технологий и дизайна»**

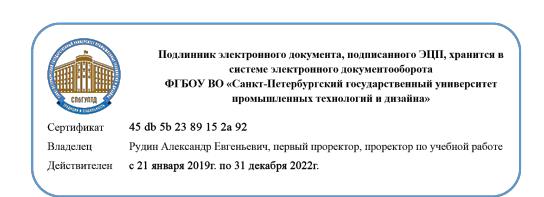

УТВЕРЖДАЮ Первый проректор, проректор по учебной работе

 $\_$  А.Е. Рудин

«30» 06 2020 г.

# **РАБОЧАЯ ПРОГРАММА ДИСЦИПЛИНЫ**

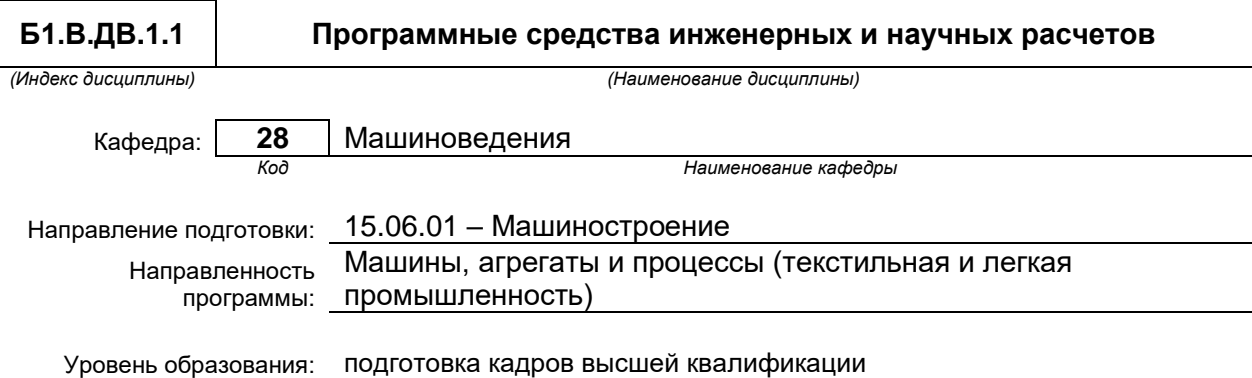

#### **План учебного процесса**

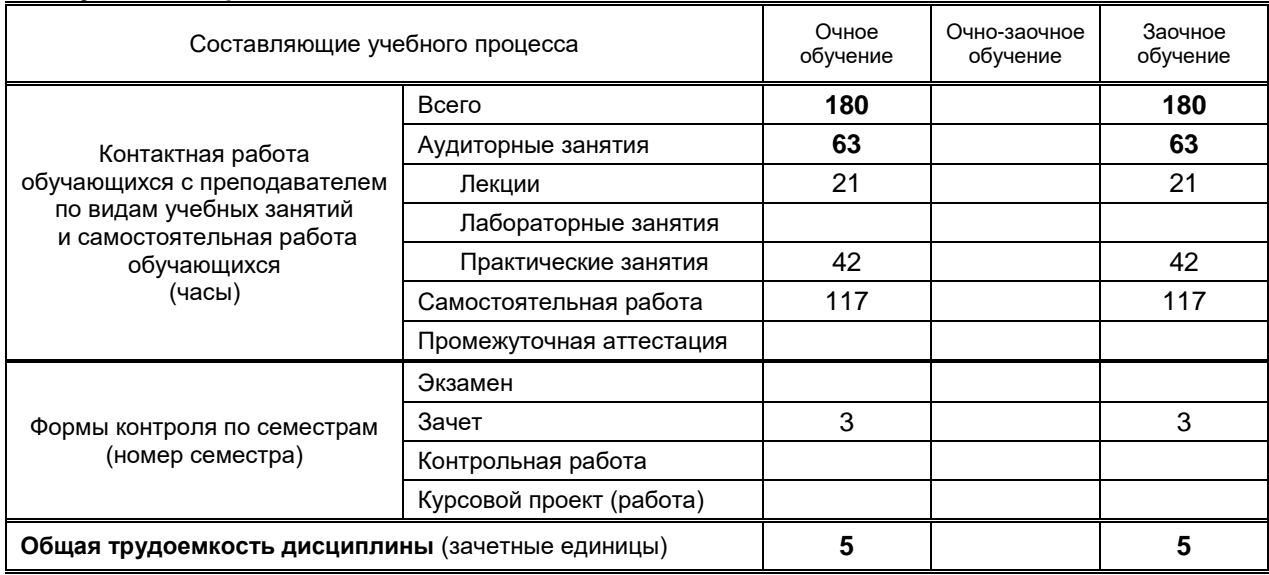

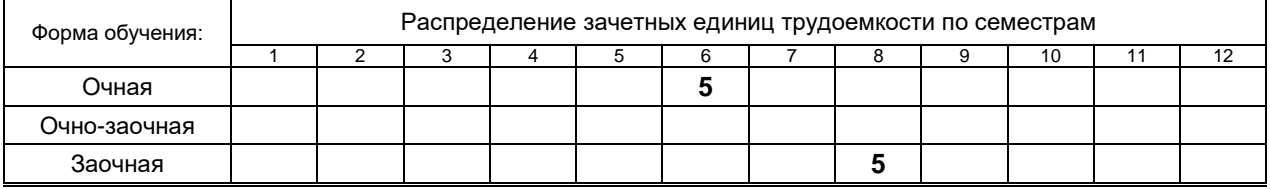

Рабочая программа составлена в соответствии с федеральным государственным образовательным стандартом высшего образования по соответствующему направлению подготовки

## 1. ВВЕДЕНИЕ К РАБОЧЕЙ ПРОГРАММЕ ДИСЦИПЛИНЫ

### 1.1. Место преподаваемой дисциплины в структуре образовательной программы

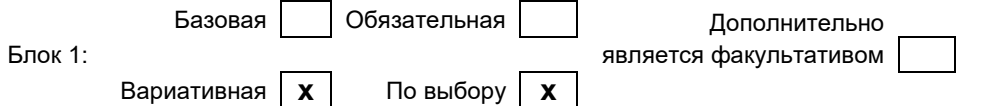

#### 1.2. Цель дисциплины

Сформировать компетенции обучающегося области  $\mathbf{B}$ инженерного анализа И автоматизированного проектирования с использованием современного программного обеспечения применительно к решению задач совершенствования оборудования текстильной и легкой промышленности.

#### 1.3. Задачи дисциплины

- Научить обучающегося применять программные системы инженерного анализа и научных расчетов для решения задач исследования и проектирования узлов машин и механизмов текстильной и легкой промышленности.
- Рассмотреть методы и методики разработки алгоритмического и программного обеспечения  $\bullet$ для выполнения инженерных и научных расчетов.
- Раскрыть особенности применения средств автоматизированного проектирования  $\ddot{\phantom{a}}$ применительно к задачам разработки конструкторской документации оборудования текстильной и легкой промышленности.

#### 1.4. Перечень планируемых результатов обучения по дисциплине, соотнесенных с планируемыми результатами освоения образовательной программы

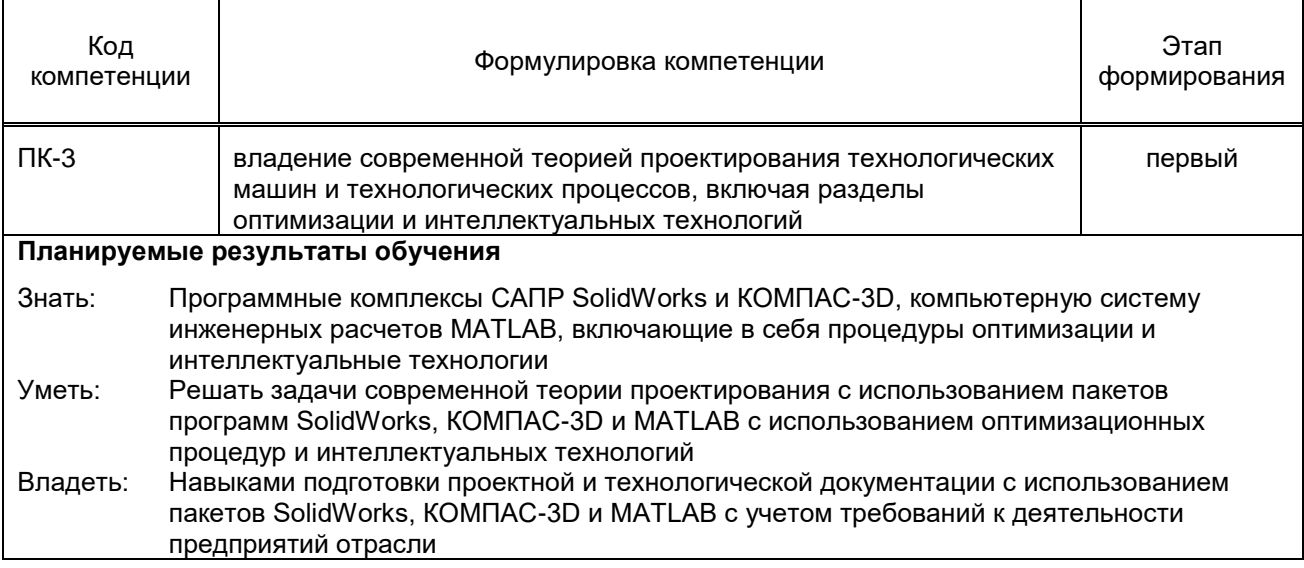

#### 1.5. Дисциплины (практики) образовательной программы, в которых было начато формирование компетенций, указанных в п.1.4:

Дисциплина базируется на компетенциях, сформированных на предыдущем уровне образования.

# 2. СОДЕРЖАНИЕ ДИСЦИПЛИНЫ

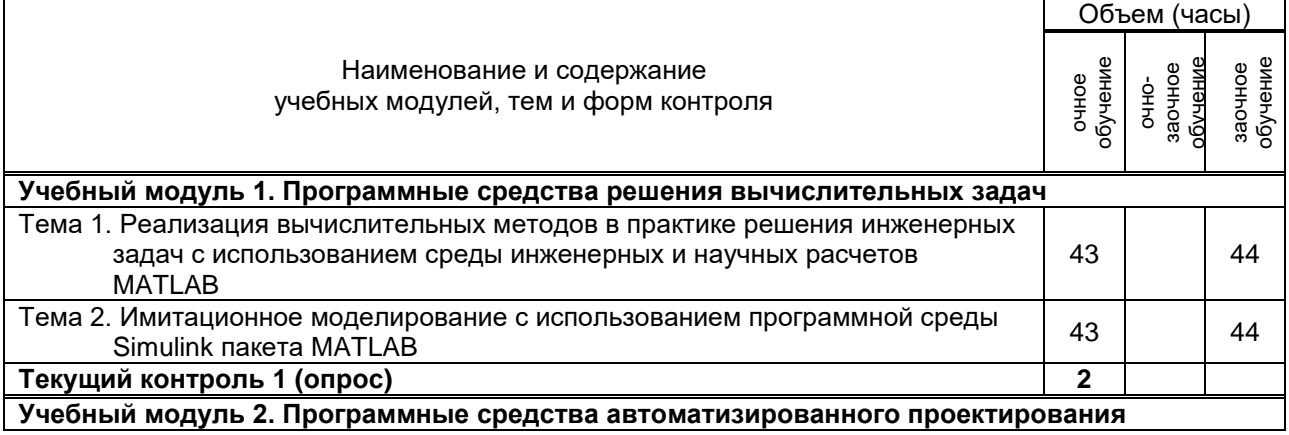

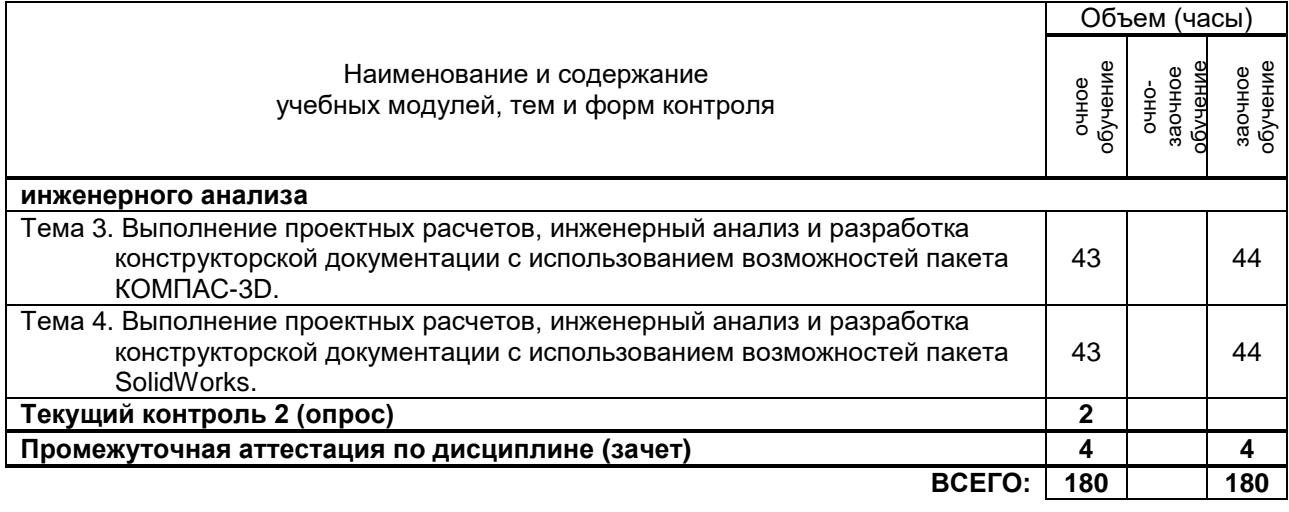

# **3. ТЕМАТИЧЕСКИЙ ПЛАН**

### **3.1. Лекции**

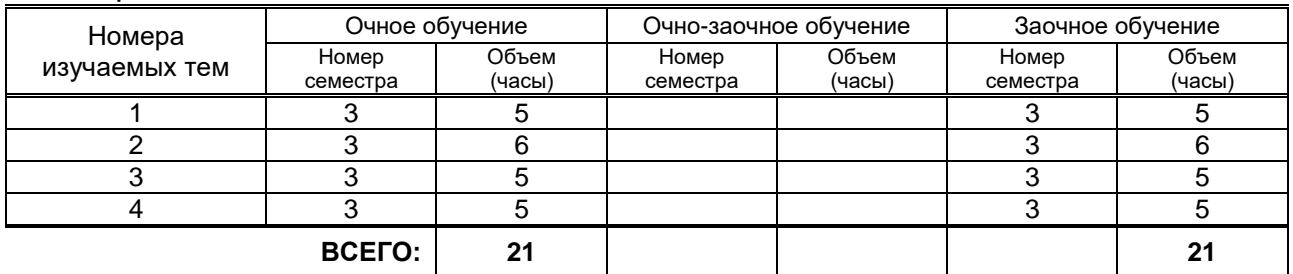

# **3.2. Практические и семинарские занятия**

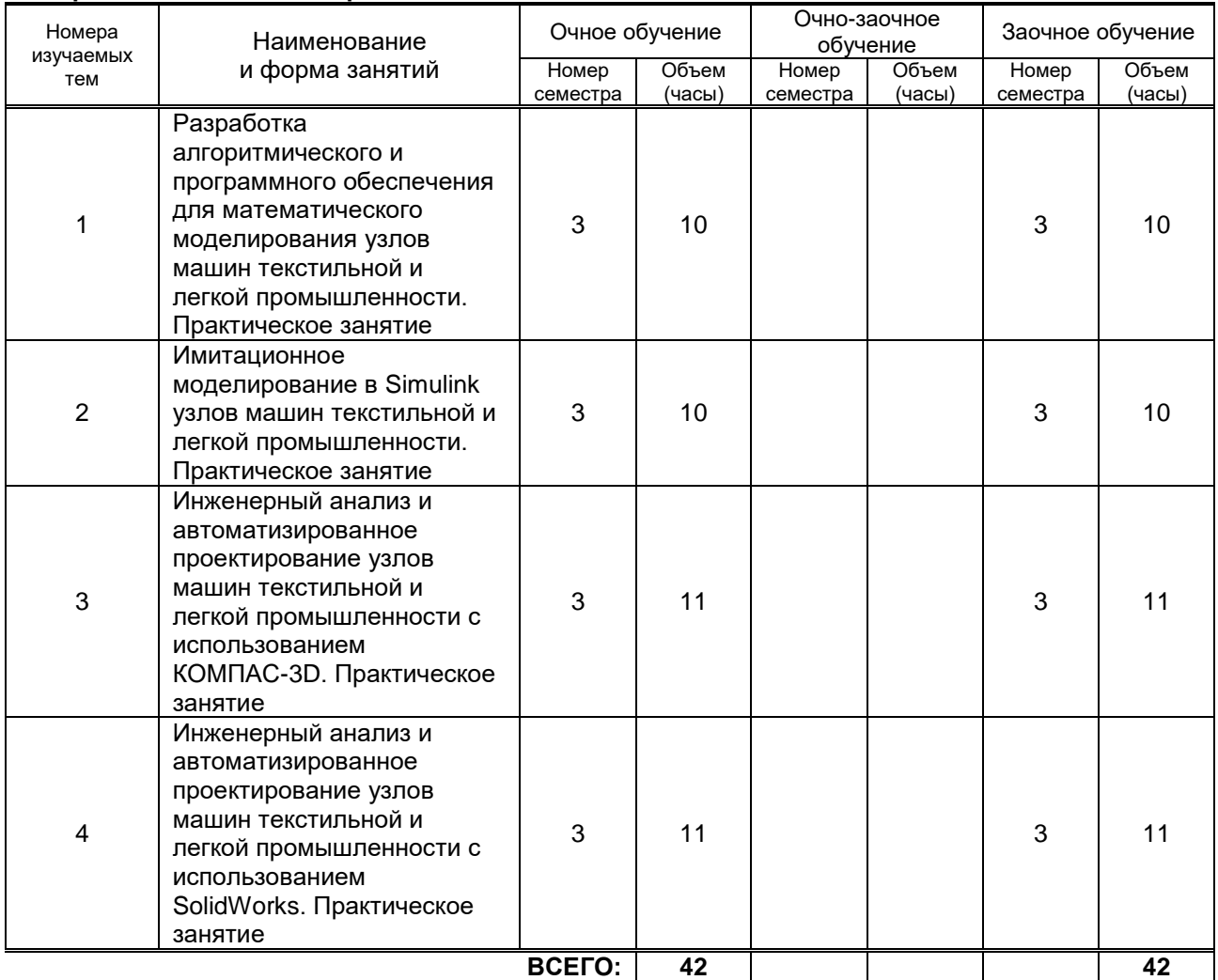

#### **3.3. Лабораторные занятия**

## **4. КУРСОВОЕ ПРОЕКТИРОВАНИЕ**

# **5. ТЕКУЩИЙ КОНТРОЛЬ УСПЕВАЕМОСТИ ОБУЧАЮЩЕГОСЯ**

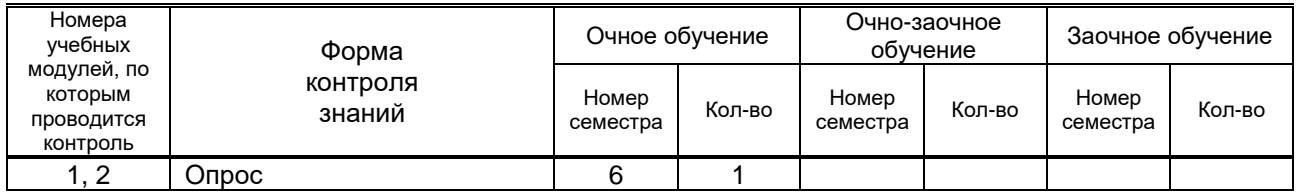

# **6. САМОСТОЯТЕЛЬНАЯ РАБОТА ОБУЧАЮЩЕГОСЯ**

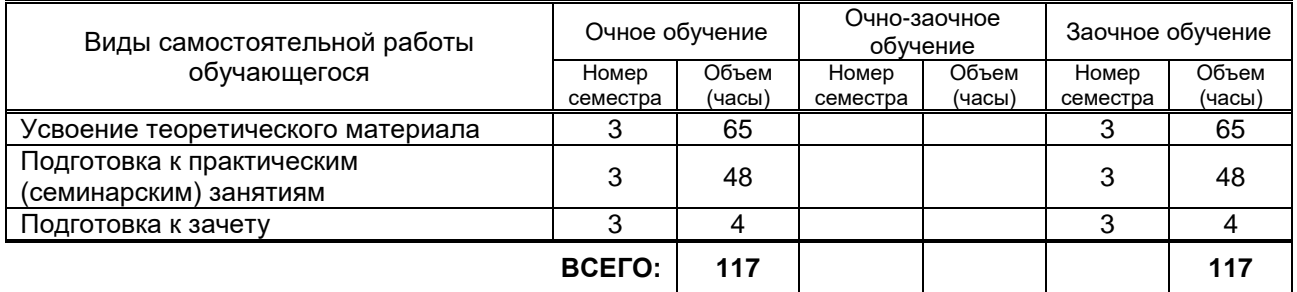

## **7. ОБРАЗОВАТЕЛЬНЫЕ ТЕХНОЛОГИИ**

#### **7.1. Характеристика видов и используемых инновационных форм учебных занятий**

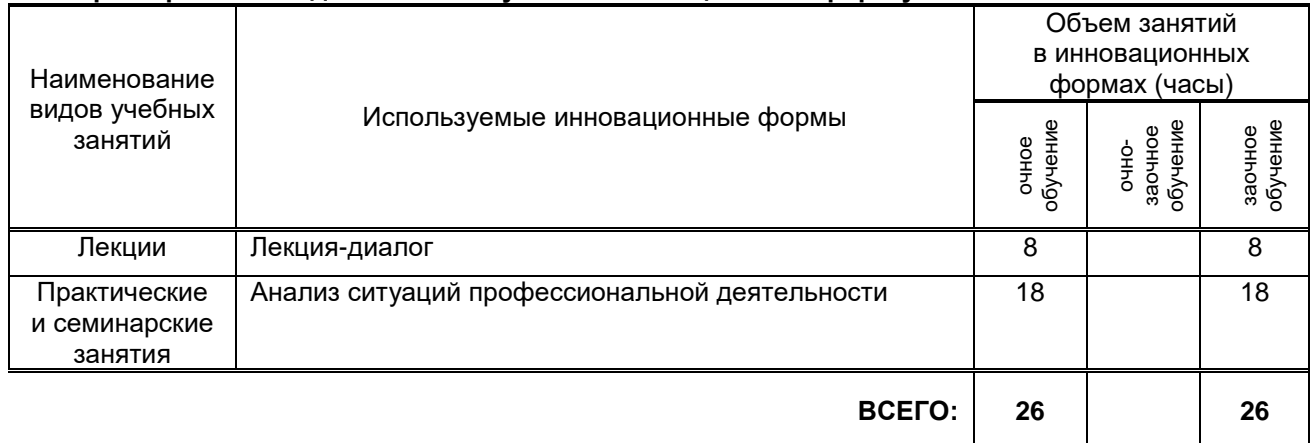

#### **7.2. Балльно-рейтинговая система оценивания успеваемости и достижений обучающихся**

#### **Перечень и параметры оценивания видов деятельности обучающегося**

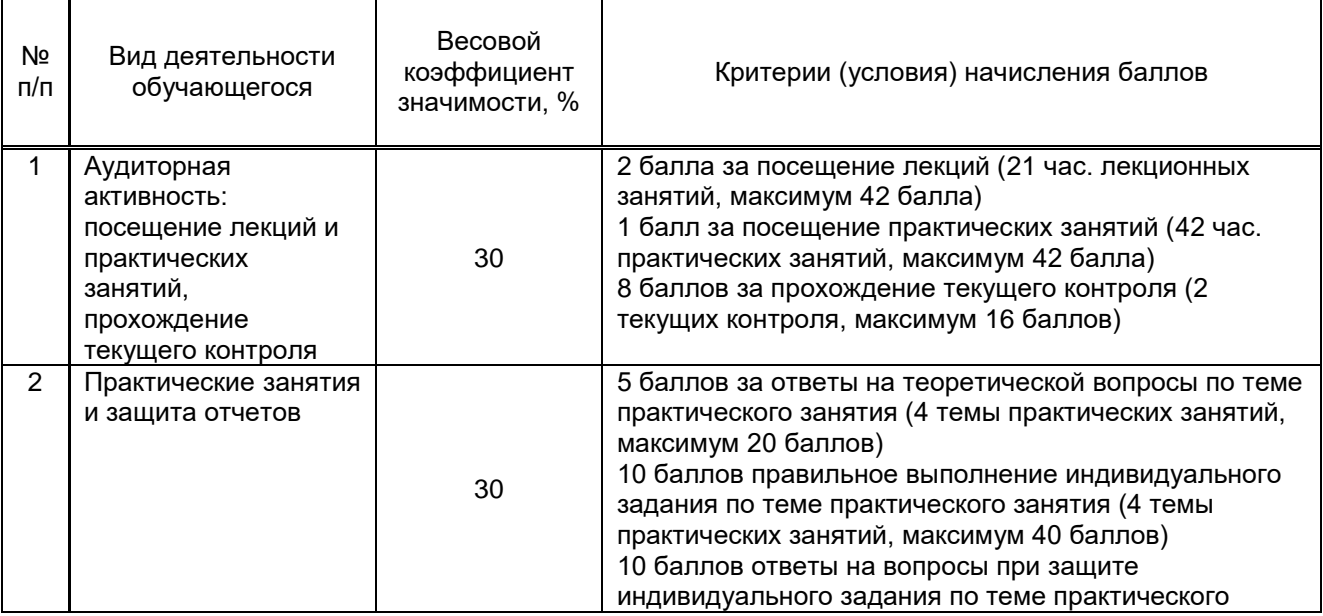

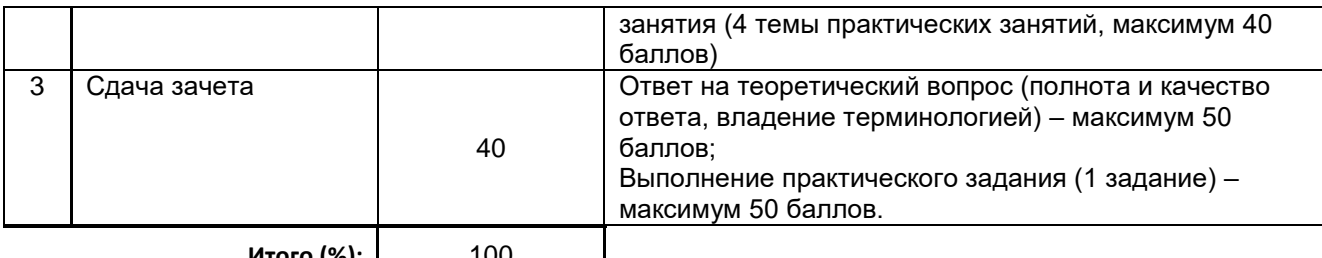

**Итого (%):** 100

#### **Перевод балльной шкалы в традиционную систему оценивания**

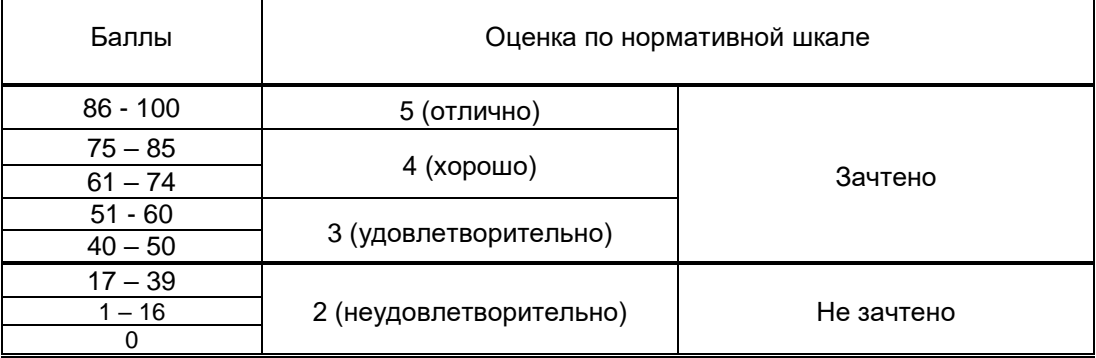

### **8. ОБЕСПЕЧЕНИЕ ДИСЦИПЛИНЫ**

### **8.1. Учебная литература**

### а) основная учебная литература

1. Майба И.А. Компьютерные технологии проектирования транспортных машин и сооружений [Электронный ресурс] : учебное пособие / И.А. Майба. — Электрон. текстовые данные. — М. : Учебно-методический центр по образованию на железнодорожном транспорте, 2014. — 120 c. — 978-5-89035-692-5. — Режим доступа:<http://www.iprbookshop.ru/45267.html>

2. Губич Л.В. Информационные технологии поддержки жизненного цикла изделий машиностроения. Проблемы и решения [Электронный ресурс]: монография/ Губич Л.В.— Электрон. текстовые данные.— Минск: Белорусская наука, 2010.— 302 c.— Режим доступа: http://www.iprbookshop.ru/12300.— ЭБС «IPRbooks», по паролю

3. Крахоткина Е.В. Численные методы в научных расчетах [Электронный ресурс]: учебное пособие. Курс лекций/ Крахоткина Е.В.— Ставрополь: Северо-Кавказский федеральный университет, 2015.— 162 c.— Режим доступа: http://www.iprbookshop.ru/62884.— ЭБС «IPRbooks», по паролю.

4. Численные методы при моделировании технологических машин и оборудования [Электронный ресурс]: учебное пособие/ Г.В. Алексеев [и др.].— Саратов: Вузовское образование, 2014.— 203 c.— Режим доступа: http://www.iprbookshop.ru/26229.— ЭБС «IPRbooks», по паролю.

5. Кудинов Ю.И. Практическая работа в MATLAB [Электронный ресурс]: учебное пособие/ Кудинов Ю.И.— Липецк: Липецкий государственный технический университет, ЭБС АСВ, 2013.— 62 c.— Режим доступа: http://www.iprbookshop.ru/55606.— ЭБС «IPRbooks», по паролю. 2. Интерактивные системы Scilab, Matlab, Mathcad [Электронный ресурс]: учебное пособие/ И.Е. Плещинская [и др.].— Казань: Казанский национальный исследовательский технологический университет, 2014.— 195 c.— Режим доступа: http://www.iprbookshop.ru/62173.— ЭБС «IPRbooks», по паролю.

#### б) дополнительная учебная литература

1. Единая система конструкторской документации. Электронная модель изделия. Общие положения: межгосударственный стандарт / Межгосударственный совет по стандартизации, метрологии и сертификации. - Офиц. изд. - Введ. с 01.03.2015. - М. : Стандартинформ, 2015. - IV, 11 с. : ил. - [ГОСТ] . - Библиогр.: с. 10 (9 назв.) .— Режим доступа:

http://allgosts.ru/01/100/gost\_2.052-2015.— База ГОСТов

2. Каманин Н.В. Компьютерная графика в среде SOLID WORKS [Электронный ресурс]: методические указания для выполнения лабораторных работ/ Каманин Н.В.— Электрон. текстовые данные.— М.: Московская государственная академия водного транспорта, 2009.— 72 c.— Режим доступа: http://www.iprbookshop.ru/46714.— ЭБС «IPRbooks»

3. Кондаков Н.С. Основы численных методов [Электронный ресурс]: практикум/ Кондаков Н.С.— М.: Московский гуманитарный университет, 2014.— 92 c.— Режим доступа: http://www.iprbookshop.ru/39690.— ЭБС «IPRbooks», по паролю.

#### **8.2. Перечень учебно-методического обеспечения для самостоятельной работы обучающихся по дисциплине**

1. Эффективная аудиторная и самостоятельная работа обучающихся [Электронный ресурс]: методические указания / сост. С. В. Спицкий. — СПб.: СПбГУПТД, 2015. – Режим доступа: [http://publish.sutd.ru/tp\\_get\\_file.php?id=2015811,](http://publish.sutd.ru/tp_get_file.php?id=2015811) по паролю.

2. Организация самостоятельной работы обучающихся [Электронный ресурс]: методические указания / сост. И. Б. Караулова, Г. И. Мелешкова, Г. А. Новоселов. – СПб.: СПГУТД, 2014. – 26 с. – Режим доступа: [http://publish.sutd.ru/tp\\_get\\_file.php?id=2014550](http://publish.sutd.ru/tp_get_file.php?id=2014550)**,** по паролю.

#### **8.3. Перечень ресурсов информационно-телекоммуникационной сети "Интернет", необходимых для освоения дисциплины**

- 1. Электронно-библиотечная система IPRbooks (http://www.iprbookshop.ru).
- 2. Электронная библиотека учебных изданий СПбГУПТД http://publish.sutd.ru.
- 3. Электронный каталог фундаментальной библиотеки СПбГУПТД [http://library.sutd.ru.](http://library.sutd.ru/)

#### **8.4. Перечень информационных технологий, используемых при осуществлении образовательного процесса по дисциплине, включая перечень программного обеспечения и информационных справочных систем** *(при необходимости)*

1. Программное обеспечение (программа для работы с электронными таблицами Excel и программа для работы с текстовыми документами Word, входящие в состав Microsoft Office); 2. Система инженерных и научных расчетов MATLAB, включая Optimization Toolbox (License #292054, Academic, Designated Computer);

3. GNU Octave – прикладное программное обеспечение для решения инженерных и математических задач, GNU General Public License, [\(http://www.gnu.org/software/octave/;](http://www.gnu.org/software/octave/) [http://sourceforge.net/projects/octave-workshop/\)](http://sourceforge.net/projects/octave-workshop/);

4. Учебный комплект программного обеспечения САПР КОМПАС-3D V16, V17, с пакетами обновления (лицензионное соглашение #С3-15-00492)

5. Справочник Материалы и сортаменты (университетская лицензия на учебный комплект программного обеспечения #С3-13-00212, пакет обновления приложений #С3-15-00492) 6. Пакет программ САПР SolidWorks Education Edition 500 CAMPUS

#### **8.5. Описание материально-технической базы, необходимой для осуществления образовательного процесса по дисциплине**

1. Компьютерный класс в ауд. 265-В (учебный корпус СПбГУПТД, пр. Вознесенский, 46), оснащенный учебными комплектами программного обеспечения (MATLAB, САПР КОМПАС-3D, справочник «Материалы и Сортаменты», САПР ТП ВЕРТИКАЛЬ, САПР SolidWorks Education Edition 500 CAMPUS) и оборудованный мультимедийным комплексом для демонстрации презентаций.

2. Лекционная аудитория, оборудованная мультимедийным комплексом для демонстрации презентаций (ауд. В-291, кафедра машиноведения)

3. Лаборатория «Проектирования машин» в ауд. 271-В учебно-лабораторного корпуса СПбГУПТД (пр. Вознесенский, 46), оснащенная лабораторными экспериментальными установками для исследования задач динамики и структурно-кинематического синтеза механизмов и приводов технологических машин и оборудования.

4. Лаборатория «Машины швейного и обувного производств» в ауд. 290-В учебно-лабораторного корпуса СПбГУПТД (пр. Вознесенский, 46), оснащенная стендами промышленных швейных и обувных машин.

5. Лаборатория «Машины текстильного и трикотажного производства» в ауд. 272-В

учебно-лабораторного корпуса СПбГУПТД (пр. Вознесенский, 46), оснащенная макетами узлов и механизмов машин текстильного и трикотажного производств.

6. Лаборатория «Машины для производства химических волокон» в ауд. 270-В

учебно-лабораторного корпуса СПбГУПТД (пр. Вознесенский, 46), оснащенная макетами узлов и механизмов машин для производства химических волокон.

### **8.6. Иные сведения и (или) материалы**

Не предусмотрено

## **9. МЕТОДИЧЕСКИЕ УКАЗАНИЯ ДЛЯ ОБУЧАЮЩИХСЯ ПО ОСВОЕНИЮ ДИСЦИПЛИНЫ**

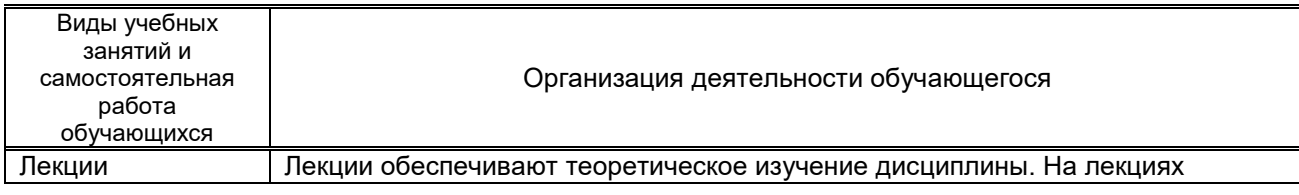

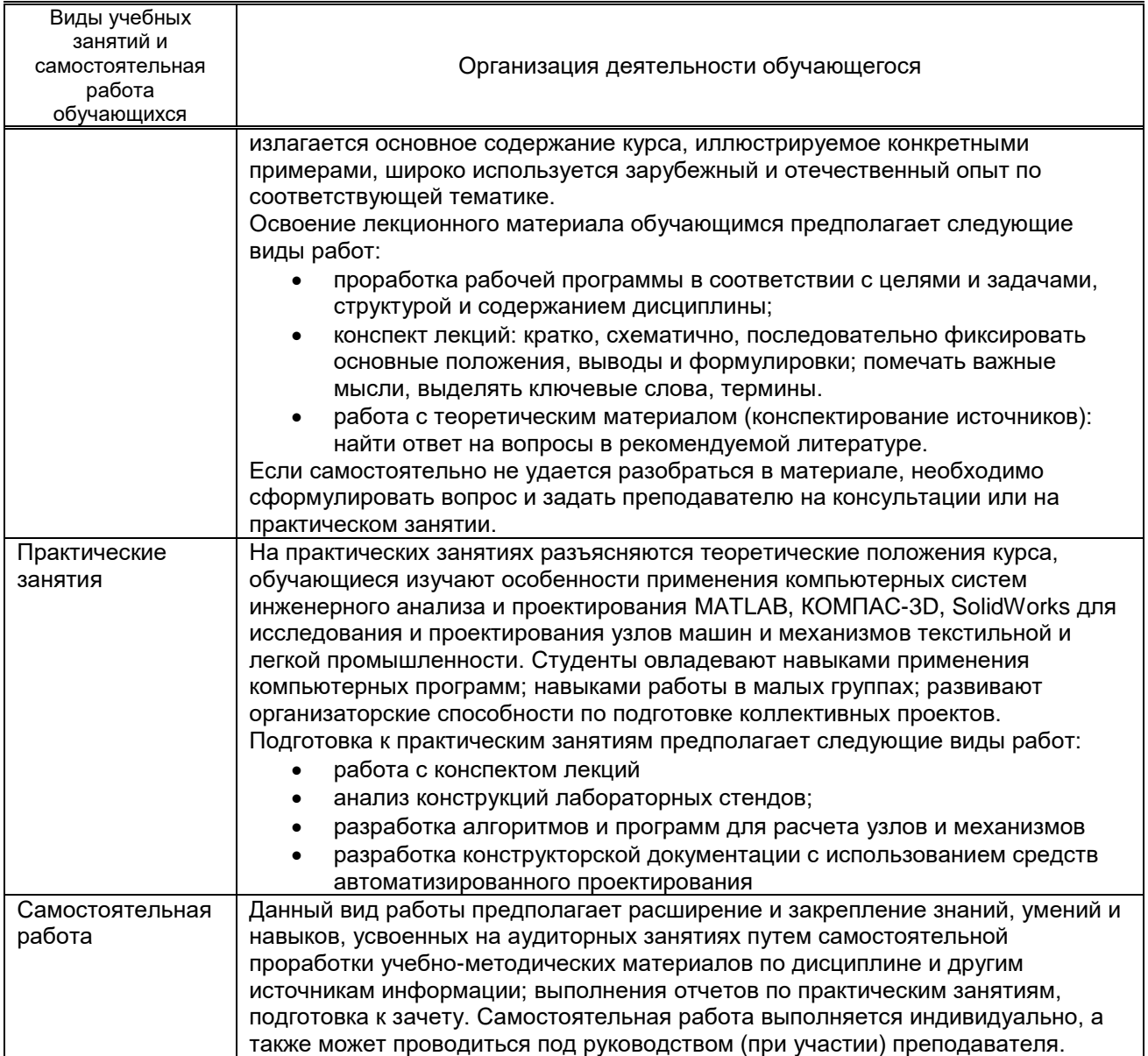

# **10. ФОНД ОЦЕНОЧНЫХ СРЕДСТВ ДЛЯ ПРОВЕДЕНИЯ ПРОМЕЖУТОЧНОЙ АТТЕСТАЦИИ**

### **10.1. Описание показателей и критериев оценивания компетенций на различных этапах их формирования, описание шкал оценивания**

### **10.1.1. Показатели оценивания компетенций на этапах их формирования**

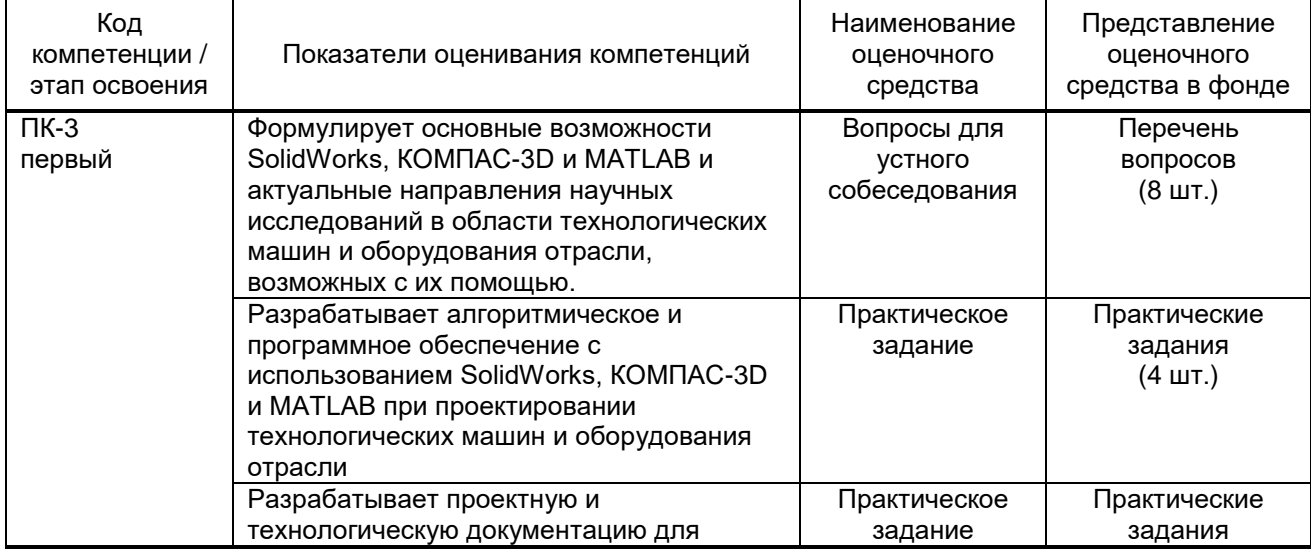

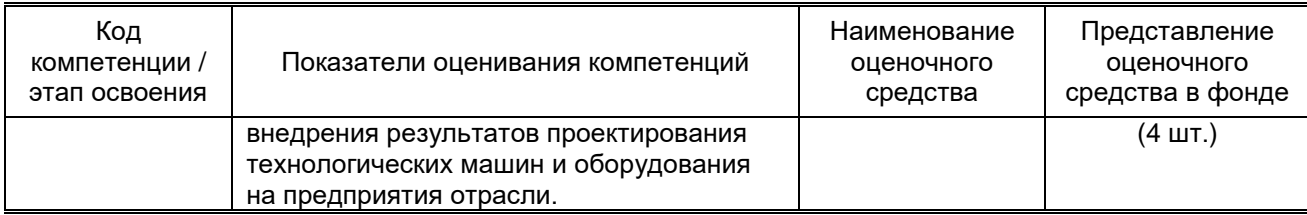

#### 10.1.2. Описание шкал и критериев оценивания сформированности компетенций

#### Критерии оценивания сформированности компетенций

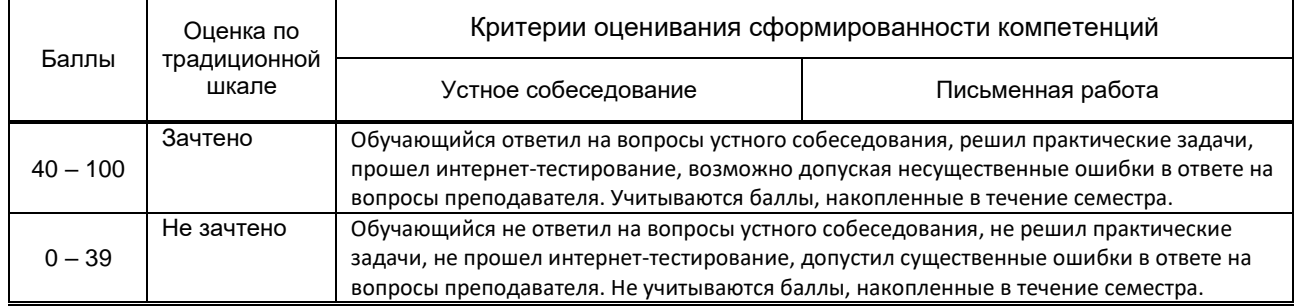

#### 10.2. Типовые контрольные задания или иные материалы, необходимые для оценки знаний, умений, навыков и (или) опыта деятельности, характеризующие этапы формирования компетенций

#### 10.2.1. Перечень вопросов (тестовых заданий), разработанный в соответствии с установленными этапами формирования компетенций

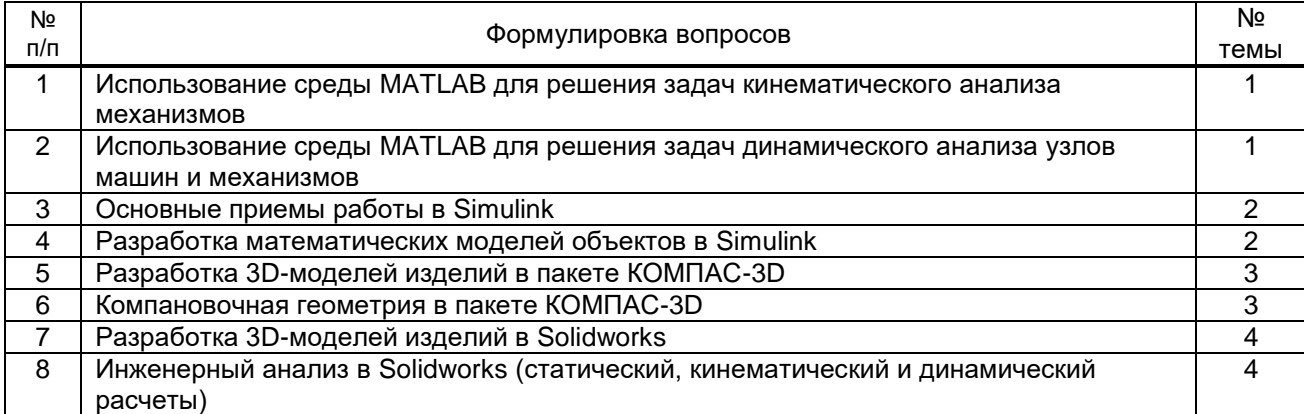

#### Вариант тестовых заданий, разработанных в соответствии с установленными этапами формирования компетенций

#### 10.2.2. Перечень тем докладов (рефератов, эссе, пр.), разработанных в соответствии с установленными этапами формирования компетенций

#### Вариант типовых заданий (задач, кейсов), разработанных в соответствии с установленными этапами формирования компетенций

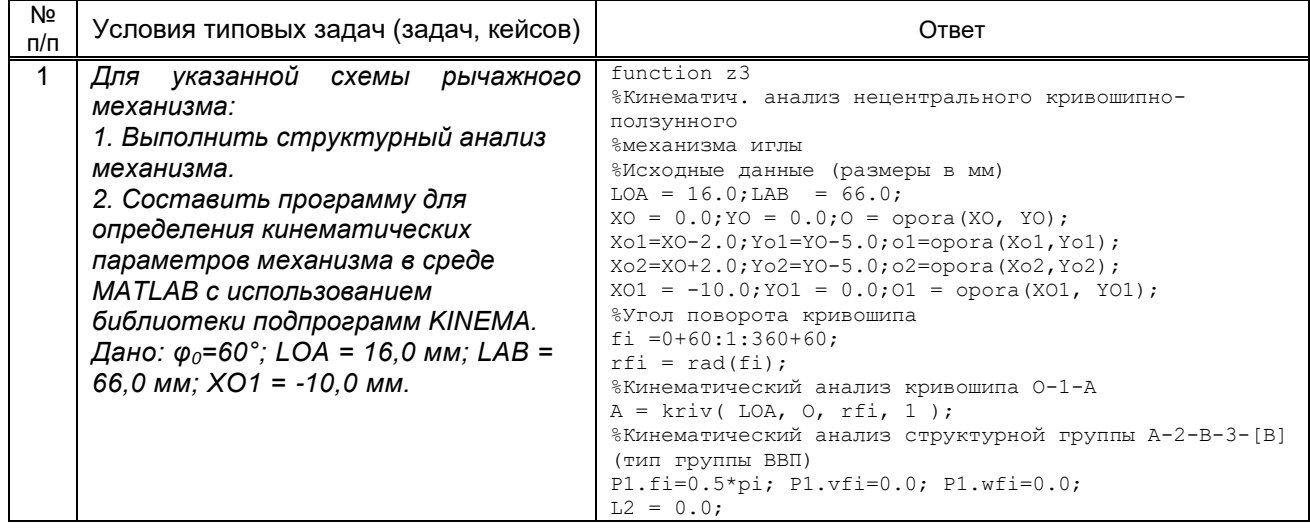

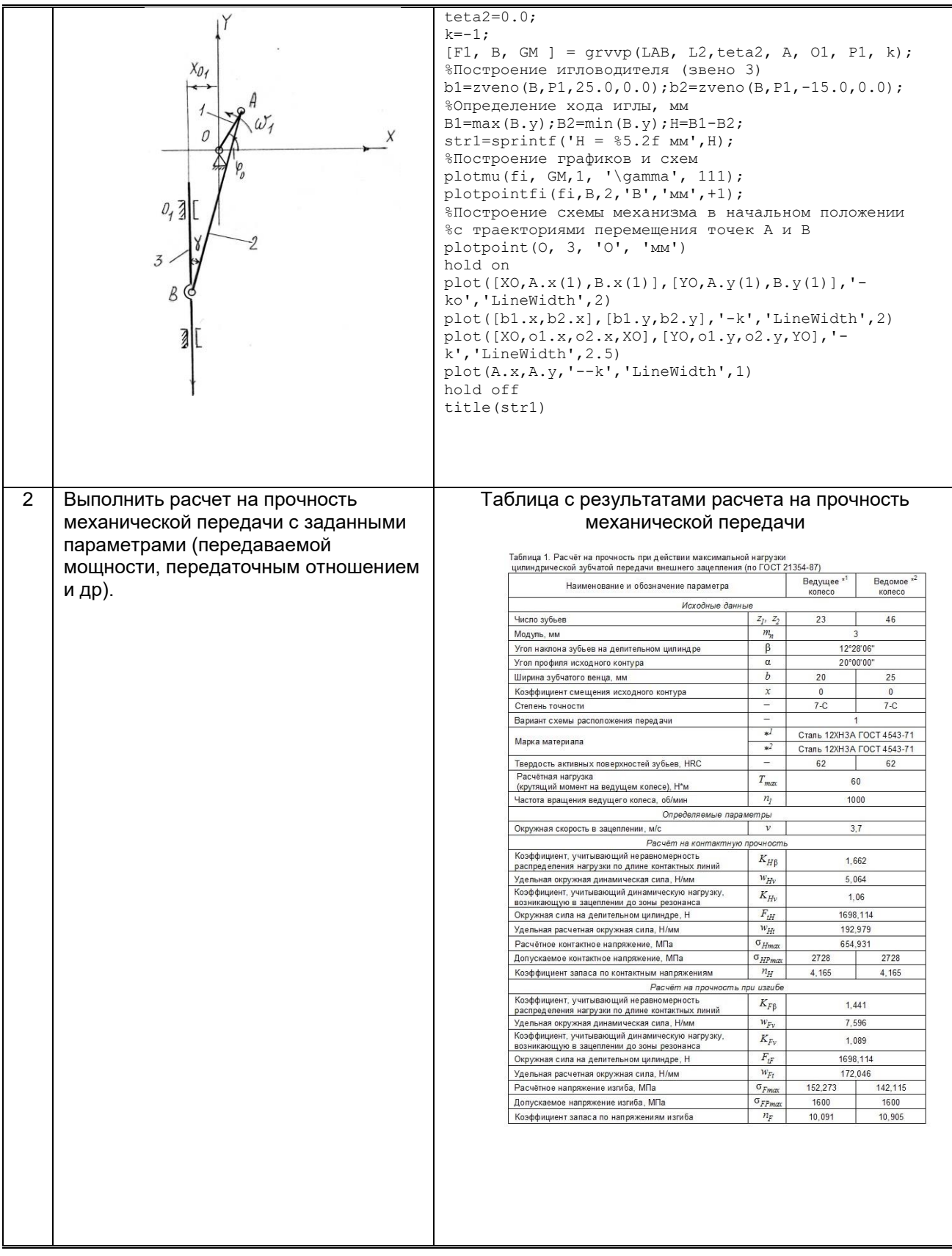

#### **10.3. Методические материалы, определяющие процедуры оценивания знаний, умений, владений (навыков и (или) практического опыта деятельности), характеризующих этапы формирования компетенций**

#### **10.3.1. Условия допуска обучающегося к сдаче зачета и порядок ликвидации академической задолженности**

Положение о проведении текущего контроля успеваемости и промежуточной аттестации обучающихся (принято на заседании Ученого совета)

#### **10.3.2. Форма проведения промежуточной аттестации по дисциплине**

 $\mathsf{C}$ устная  $\mathsf{x}$  **x h** письменная  $\mathsf{C}$  компьютерное тестирование  $\mathsf{C}$  иная\*

#### **10.3.3. Особенности проведения экзамена**

В процессе сдачи зачета студент устно отвечает на вопрос и решает задачу. Время на подготовку ответа на вопрос и решение задачи составляет 40 минут. При подготовке ответа можно пользоваться справочника